## Macbook Pro Users Guide 2013

Getting the books Macbook Pro Users Guide 2013 now is not type of inspiring means. You could not single-handedly going past book growth or library or borrowing from your links to retrieve them. This is an utterly easy means to specifically acquire guide by on-line. This online declaration Macbook Pro Users Guide 2013 can be one of the options to accompany you later having further time.

It will not waste your time, receive me, the e-book will no question reveal you new event to read. Just invest tiny become old to admittance this on-line pronouncement Macbook Pro Users Guide 2013 as with ease as evaluation them wherever you are now.

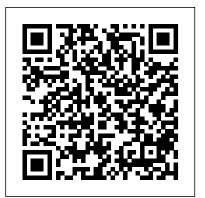

A Complete Illustrated Guide To Mastering The New MacOS Big Sur For Beginners, Seniors, And Advanced Users With Tips services (file sharing, mobile home folders, messaging, etc.) to the Mac And Packt Publishing Ltd

Microsoft Excel 2016 is one of the products offered in the new Microsoft Office 2016, dubbed Office 16. Designed to replace the previously released Office 2013 and Office for Mac 2011, the product was first released to the public in July of 2015. The initial release was on the OS X software designed for users of Office 365, with the licensed version becoming available by mid- Teach Yourself VISUALLY MacBook Pro Springer September of the same year.

A practical guide to implementing, managing, and optimizing macOS Big Sur features and tools John Wiley & Sons

Charles Edge and Bill Smith provide detailed explanations of the technology required for large-scale Mac OS X deployments and show you how to integrate it with other operating systems and applications. Now in its second edition, Enterprise Mac Administrator's Guide addresses the growing size and spread of Mac OS X deployments in corporations and institutions worldwide. In some cases, this is due to the growth of traditional Mac environments, but for the most part it has to do with organizations instituting device choice and switcher campaigns, where Windows and/or Linux environments are migrating to Mac OS X. There is a steep culture shock with many of these migrations. The products that are used are different, the nomenclature is different, and most importantly the best practices for dealing with the operating system and updates are very different. Apple provides a number of tools to help automate and guide IT toward managing a large number of Mac OS X computers—it has since before Mac OS X was

initially released. However, if you want to put together all of the pieces to selected case studies that illustrate their application tell a compelling story about how to run an IT department or a deployment of Macs, you need to compile information from a number of different sources. This book provides explanations of the technology required. What You'll Learn Choose a directory services model that works for your organization and integrate it into your existing model Choose an imaging model and begin imaging workstations with or without third-party products Use the Mac App Store and Apple 's Volume Purchasing Program to deploy apps Leverage scripting techniques to reduce labor for the IT department Provide network OS X clients Who This Book Is For System administrators and IT professionals who need to manage a large number of Mac OS X computers, be they Mac OS X – based servers or workstations. The assumption is that readers are somewhat familiar with Mac OS X and/or introduction of iOS 7, demand for developers IT in general, but not that they are familiar with the Apple system internals, server services, or deployment techniques.

Start-Up Creation: The Smart Eco-efficient Built Environment provides a state-of-the-art review on high-technology applications and explains how these can be applied to improve the eco-efficiency of the built environment. Divided into four main parts, the book explains the key factors behind successful startup companies that grow from university research, including the development of a business plan, the importance of intellectual property, necessary entrepreneurial skills, and innovative thinking. Part Two presents the latest research findings on nano and bio-based technologies and their application and use to the energy efficiency of the built environment. Part Three focuses on the use of genetic algorithms, Big Data, and the Internet of Things applications. Finally, the book ends with an entire section dedicated to App development using

and use for monitoring building energy-efficiency. Presents a definitive guide for startups that arise from college and university research, and how the application of advanced technologies can be applied to the built environment Includes case studies on new advanced technologies and apps development Links startup creation to the eco-efficient built environment through software applications The Smart Eco-efficient Built Environment Lexington Books

Get ready to create killer apps for iPad and iPhone on the new iOS 7! With Apple's who know the new iOS will be high. You need indepth information about the new characteristics and capabilities of iOS 7, and that's what you'll find in this book. If you have experience with C or C++, this guide will show you how to create amazing apps for iPhone, iPad, and iPod touch. You'll also learn to maximize your programs for mobile devices using iPhone SDK 7.0. Advanced topics such as security services, running on multiple iPlatforms, and local networking with Core Bluetooth are also covered. Prepares experienced developers to create great apps for the newest version of Apple's iOS Thoroughly covers the serious capabilities of iOS 7; information you need in order to make your apps stand out Delves into advanced topics including how to control multitasking, security services, running apps on multiple iPlatforms and iDevices, enabling in-app purchases, advanced text layout, and building

a core foundation Also covers REST, advanced GCD, internationalization and localization, and local networking with Core Bluetooth iOS 7 Programming: Pushing the Limits will help you develop applications that take full advantage of everything iOS 7 has to offer.

## The The macOS User Administration Guide Jones & Bartlett Learning

A guide for constructing and using composite indicators for policy makers, academics, the media and other interested parties. In particular, this handbook is concerned with indicators which compare and rank country performance.

## Exploring RISA-3D 14.0 Simply Your Guide

The Simple Guide To Operate Mac Pro 2019 On MacOS Catalina The new Mac Pro 2019 was unveiled by Apple Inc. at its 2019 WWDC event, This came as a huge surprise to many Mac users as the last update on the Mac Pro was done in 2013. During the unveiling, Apple authoritatively mentioned that the latest Mac Pro is the most powerful computer produced by the company to date. The Apple Mac Pro 2019 comes with 1.5TB of six-channel ECC system memory, and up to 28-core Intel Xeon processor, this feature alone makes Mac Pro 2019 the fastest computer in the world. Also, the Mac Pro allows for modular upgrades. This new device is specially made for professionals who require flexible and powerful machines. The computer is perfect for applications that use so many processing cores like image-editing software, video-editing applications, 3D programs, and lots more. The 2019 Apple Mac Pro comes installed with the macOS Catalina and gives you more features to explore on your Mac, like the Picture in Picture feature, Sidecar feature, New Dark Mode, Apple Arcade, etc. Even for existing users, these new features may seem a little overwhelming when using them for the first time. This guide is written with a STEP by STEP approach, and pictorial illustrations to give a more in-depth explanation to the usage of this device. Whether you are just buying a new Mac device or downloading the latest software on your existing device, this book has all you need to achieve more productivity on your Mac computer. Some of the things you would learn in this book include: How to set up Mac Pro 2019 How to restore/migrate data from your old Mac or Pc to the new Mac Pro How to partition your device drive to run both macOS Mojave and Catalina OS How to explore the features of the latest macOS Catalina. How Sync your iPhone and iPad to your Mac Pro How to use your iPad as a screen extension on your Mac Pro How to sync Music, Photos, Podcast and Movies from your iPhone and iPad to your Mac Pro And more Get a copy of this guide by scrolling up and clicking on BUY NOW to increase your productivity with your Mac

## Pro device

Informatics for Health Professionals ABC-CLIO

In December 2019, Apple launched an improved Mac Pro, which is the first Mac Pro released since its 2013 model. This new highthroughput, high-end system is heavily focused on expansion and upgradeability, and is designed for professional users. The 2019 Mac Pro has a stainless-steel frame with an aluminum casing that offers all-round access to the machine. There are handles on the frame for easy movement as well as a lattice design to increase airflow and enable quiet performance. Additionally, there is the option to add wheels for simple transportation from one place to another. Some of the features for the 2019 Mac Pro include: Intel Xeon processors with a maximum upgrade option of 28 cores, plus 64 PCI Express lanes; Multiple graphics options, including Radeon Pro Vega II Duo (at the high-end); 8 PCle expansion slots; RAM size of up to 1.5TB; Afterburner. The macOS Catalina which was launched in October 2019, is the latest operating system for the Apple Mac family. The new software brought with it several new exciting features that may seem overwhelming even to existing users. Some of these features include the Screen Time, division of iTunes into 3 separate apps, using the iPad as a second screen, otherwise known as Sidecar and lots more. This user guide contains detailed steps on how to explore all the new features on your computer along with screenshots to make it easy for you to familiarize yourself with the workings of the macOS Catalina. Whether you are just buying a new Mac device or downloading the new software to your existing device, this book would help you to achieve better and faster productivity. Some of the things you would learn in this book include: How to Install macOS Catalina How to Backup and Restore your Devices on macOS Catalina How to Organize the Mac Desktop How to Use Find My How to Sign Documents on your Devices How to Setup Sidecar on your Devices How to Use Apple Music in the Music App How to Make Use of the Notes App How to Use Reminders on Mac How to Use the Podcasts App How to Sync on macOS Catalina How to Use Apple TV App How to Use Screen Time on Mac How to Use Voice Controls on Mac How to Use Safari And Lots More... Microsoft Excel 2016 For Mac: A Guide for Seniors John Wiley &

Sons

A book at the intersection of data science and media studies, presenting concepts and methods for computational analysis of cultural data. How can we see a billion images? What analytical methods can we bring to bear on the astonishing scale of digital culture--the billions of photographs shared on social media every day, the hundreds of millions of songs created by twenty million musicians on Soundcloud, the content of four billion Pinterest boards? In Cultural Analytics, Lev Manovich presents concepts and methods for computational analysis of cultural data. Drawing on more than a decade of research and projects from his own lab,

Manovich offers a gentle, nontechnical introduction to the core ideas of data analytics and discusses the ways that our society uses data and algorithms.

Universal Access in Human-Computer Interaction: Aging and Assistive Environments John Wiley & Sons Completely revised and updated for Logic Pro X, this Apple-certified guide shows you how to record, produce, and polish music files with Apple's professional audio software. Veteran music producer David Nahmani's stepby-step, instructions teach you everything from basic music creation to advanced production techniques using Logic's software synthesizers, samplers, and digital signal processors. Learn about all of the key features in Logic Pro X including Flex Pitch, Drummer, Drum Kit Designer, Track Stacks, MIDI Effects, and more. Using the book's online files and Logic Pro X, you'll begin making music in the first lesson. Whether you're looking to use your computer as a digital recording studio, create musical compositions, or transfer that song in your head into music you can share, this comprehensive book will show you how. Lesson and media files available online Focused lessons take you step-by-step through professional, realworld projects Accessible writing style puts an expert instructor at your side Ample illustrations and keyboard shortcuts help you master techniques fast Lesson goals and time estimates help you plan your time Chapter review questions summarize what you've learned and prepare you for the Apple Certifi ed Pro Exam A Comprehensive Guide to Set Up and Restore Data from Your Old Mac Or PC to Mac Pro 2019 Independently **Published** 

Answers found here! Apple's latest Mac software, macOS Mojave, is a glorious boxcar full of new features and refinements. What's still not included, though, is a single page of printed instructions. Fortunately, David Pogue is back, delivering the expertise and humor that have made this the #1 bestselling Mac book for 18 years straight. The important stuff you need to know Big-ticket changes. The stunning new Dark Mode. Self-tidying desktop stacks. FaceTime video calls with up to 32 people. New screenrecording tools. If Apple has it, this book covers it. Apps. This book also demystifies the 50 programs that come

with the Mac, including the four new ones in Mojave: News, and whistle in this world-famous operating system. You'll learn Catalina OS How to explore the features of the latest macOS Stocks, Home, and Voice Memos. Shortcuts. This must be about accessibility improvements, how to use Live Text to the tippiest, trickiest Mac book ever written.

Undocumented surprises await on every page. Power users. Security, networking, remote access, file sharing with Windows—this one witty, expert guide makes it all crystal clear. MacOS Mojave gives the Mac more polish, power, and pep— and in your hands, you hold the ultimate guide to unlocking its potential.

iOS 7 Programming Pushing the Limits CADCIM Technologies MacOS Big Sur User GuideA Complete Illustrated Guide To Mastering The New MacOS Big Sur For Beginners, Seniors, And Advanced Users With Tips AndBookRix

Office 365 User Guide Peachpit Press

RISA-3D (Rapid Interactive Structural Analysis) is used for structura analysis and design. The tools in RISA-3D are primarily used in structural engineering and they help users to design structural models using both parametric 3D modeling and 2D drafting elements. The RISA-3D model comprise of a physical representation of a structure. The structural modeling in RISA-3D can be used for structural designing and analysis application. The Exploring RISA-3D 14.0 book explains the concepts and principles of RISA-3D through practical examples, tutorials, and exercises. This enables the users to harness the power of structural designing with RISA-3D for their specific use. In this book, the author emphasizes on physical modeling, structural desining, creating load authoritatively mentioned that the latest Mac Pro is the most cases, specifying boundary conditions, preparation of project report. powerful computer produced by the company to date. The Apple This book covers the various stages involved in analyzing. This book is specially meant for professionals and students in structural engineering, civil engineering, and allied fields in the building industry. Salient Features Detailed explanation of RISA-3D Realworld projects given as tutorials Tips and Notes throughout the textbook 200 pages of heavily illustrated text Self-Evaluation Tests, Review Questions, and Exercises at the end of the chapters Table of Contents Chapter 1: Introduction to RISA-3D Chapter 2: Getting Start with RISA-3D Chapter 3: Modeling Chapter 4: Loads Chapter 5: Boundary Conditions Chapter 6: Performing Analysis and Specifying Design Parameters Chapter 7: Viewing Results and Preparing Report Index

OS X Support Essentials 10.9: Supporting and Troubleshooting OS X Mavericks Lulu Press, Inc. Macs are well-known for being a joy to use. But it's even more exciting to discover all of the cool things that a new version of macOS can do. macOS Monterey, which was released in 2021, makes the most recent macOS features available to all Mac users worldwide. Teach Yourself macOS Monterey is your personal roadmap to finding every single awesome new bell

extract text from all of your photos, how to manage your iPhone use your iPad as a screen extension on your Mac Pro How to sync from your Mac and vice versa, and how to use the new Universal Control to seamlessly switch between Apple devices In addition, you can: Learn how to watch television or a movie with friends while on a FaceTime call. Investigate the new "Shared With You" feature, which allows you to access the content sent to you directly in the relevant app. Explore the online world with the Safari browser, which is included with every MacOS Monterey installation. Teach Yourself macOS Monterey is the fastest, easiest way to master the newest features and coolest capabilities included with macOS Monterey. It's ideal for anyone who wants to take full advantage of the latest version of Apple's intuitive and userfriendly operating system. This is the final handbook you'll need mentioned that the latest Mac Pro is the most powerful to make the most of the latest macOS, with hundreds of pages of simple instructions and images of the macOS interface. The Illustrated, Practical Guide to Using your Mac Independently

Published

A COMPREHENSIVE GUIDE TO SET UP AND RESTORE DATA FROM YOUR OLD MAC OR PC TO MAC PRO 2019 The new Mac Pro 2019 was unveiled by Apple Inc. at its 2019 WWDC event, This modular upgrades. This new device is specially made for came as a huge surprise to many Mac users as the last update on the Mac Pro was done in 2013. During the unveiling, Apple Mac Pro 2019 comes with 1.5TB of six-channel ECC system memory, and up to 28-core Intel Xeon processor, this feature alone makes Mac Pro 2019 the fastest computer in the world. Also, the Mac Pro allows for modular upgrades. This new device is specially made for professionals who require flexible and powerful machines. The computer is perfect for applications that use so many processing cores like image-editing software, video-editing applications, 3D programs, and lots more. The 2019 Apple Mac Pro comes installed with the macOS Catalina and gives you more features to explore on your Mac, like the Picture in Picture feature, Sidecar feature, New Dark Mode, Apple Arcade, etc. Even for existing users, these new features may seem a little overwhelming when using them for the first time. This guide is written with a STEP by STEP approach, and pictorial illustrations to give a more in-depth explanation to the usage of this device. Whether you are just buying a new Mac device or downloading the latest software on your existing device, this book has all you need to achieve more productivity on your Mac computer. Some of the things you would learn in this book include: How to set up Mac Pro 2019 How to restore/migrate data from your old Mac or Pc to the new Mac Pro How to partition your device drive to run both macOS Mojave and

Catalina. How Sync your iPhone and iPad to your Mac Pro How to Music, Photos, Podcast and Movies from your iPhone and iPad to your Mac Pro And more Get a copy of this guide by scrolling up and clicking on BUY NOW to increase your productivity with your Mac Pro device

From Chemtrails to Space Fence Lockdown Woodhead **Publishing** 

MAC PRO 2019 USER'S MANUAL: A Comprehensive Manual To Set Up And Operate Mac Pro 2019 The new Mac Pro 2019 was unveiled by Apple Inc. at its 2019 WWDC event, This came as a huge surprise to many Mac users as the last update on the Mac Pro was done in 2013. During the unveiling, Apple authoritatively computer produced by the company to date. The Apple Mac Pro 2019 comes with 1.5TB of six-channel ECC system memory, and up to 28-core Intel Xeon processor, this feature alone makes Mac Pro 2019 the fastest computer in the world. Also, the Mac Pro allows for professionals who require flexible and powerful machines. The computer is perfect for applications that use so many processing cores like image-editing software, video-editing applications, 3D programs, and lots more. The 2019 Apple Mac Pro comes installed with the macOS Catalina and gives you more features to explore on your Mac, like the Picture in Picture feature, Sidecar feature, New Dark Mode, Apple Arcade, etc. Even for existing users, these new features may seem a little overwhelming when using them for the first time. This guide is written with a STEP by STEP approach, and pictorial illustrations to give a more in-depth explanation to the usage of this device. Whether you are just buying a new Mac device or downloading the latest software on your existing device, this book has all you need to achieve more productivity on your Mac computer. Some of the things you would learn in this book include: How to set up Mac Pro 2019 How to restore/migrate data from your old Mac or Pc to the new Mac Pro How to partition your device drive to run both macOS Mojave and Catalina OS How to explore the features of the latest macOS Catalina. How Sync your

a screen extension on your Mac Pro How to sync Music, Photos, Podcast and Movies from your iPhone and iPad to Cultural Analytics Apress your Mac Pro And more Get a copy of this guide by scrolling up and clicking on BUY NOW to increase your productivity with your Mac Pro device macOS Support Essentials 10.14 - Apple Pro Training Series Conceptual Kings

Completely revised and updated for Logic Pro 9 and Logic A comprehensive guide to increase collaboration and Express 9, this Apple-certified guide shows you how to record, produce, and polish music files with Apple's professional audio software. Veteran music producer David Nahmani's step-by-step, instructions teach you everything from basic music creation to advanced production techniques using Logic's software synthesizers, samplers, and digital signal processors. Using the book's DVD files and either Logic Pro 9 or Logic Express 9, you'll begin making music in the first lesson. Whether you're looking to use your computer as a digital recording studio, create musical compositions, or transfer that song in your head into music you can share, this comprehensive book/DVD combo will show you how. DVD-ROM includes lesson and media files Focused lessons take you step-by-step through professional, realworld projects Accessible writing style puts an expert instructor at your side Ample illustrations and keyboard shortcuts help you master techniques fast Lesson goals and time estimates help you plan your time Chapter review questions summarize what you've learned and prepare you for the Apple Certifi ed Pro Exam All of Peachpit's eBooks contain the same content as the print edition. You will find a link in the last few pages of your eBook that directs you to the media files. Helpful tips: If you are able to search the book, search for "Where are the lesson files?" Go to the very last page of the book and scroll backwards. You will need a web-enabled device or computer in order to access the media files that accompany this ebook. Entering the URL supplied into a computer with web access will allow you to get to the files. Depending on your device, it is possible that your display settings will cut off part of the URL. To make sure this is not the case, try reducing your font size and turning your

iPhone and iPad to your Mac Pro How to use your iPad as device to a landscape view. This should cause the full URL iPadOS, version 14. The iPad 8th generation will be able to to appear.

And los 14 MIT Press

This definitive guide starts by helping you to understand the macOS system from the ground up. You'll extend your knowledge of managing, configuring, and administering your macOS environmen through expert tips and techniques. The book will enable you to realize the full potential of the latest macOS features and be prepared for the ACSP exam.

productivity with Microsoft Office 365 Feral House Learn the skills, tools and shortcuts you need in order tomake the most of your MacBook Pro This easy-to-use, compact guide skips the fluff and gets rightto the essentials so that you can maximize all the latest features of the MacBook Pro. Packed with savvy insights and tips on keytools and shortcuts, this handy book aims to help you increase yourproductivity and save you time and hassle. From desktop sharing andwireless networking Notes on Lock Screen-Use The Smart Keyboard and to running Windows applications and more, thisbook shows you what you want to know. Includes the latest version of OS X, iCloud, FaceTime, andmore Covers all the essential tools, topics, and shortcuts on thingslike running Windows applications, using the Intel Ivy Bridgeprocessor, and more Features Genius icons throughout the book that provide smartand innovative ways to handle tasks and save yourself time MacBook Pro iPad-How to Use iCloud Keychain on Your iPad Devices-Portable Genius, 5th Edition puts you well onthe way to being a pro at using your MacBook Pro! The Complete Step by Step Manual To Master Iphone 12 of content and index that you can easily reference to get

A Comprehensive Guide to Mastering Your 2020 iPad 10.2" (8th Generation) and iPadOS 14.Apple unveiled on Tuesday, Sept. 15, 2020 its latest iteration of the standard and tricks to help you maximize your latest ipad to the iPad, dubbed the iPad 8th generation. This iPad boasts a slew of new features and new price points for consumers and education users in order to get the device into even more hands. While the eight-generation iPad may look a lot like its predecessor, it's an entirely different beast. The iPad is Apple's middle-of-the-road tablet with the traditional screen size of 10.2", which Apple switched to years ago. The device runs Apple's iPadOS, and this 8th generation model will ship with the newest iteration of

take advantage of all the new features in iPadOS 14. This book is a detailed in DEPTH guide that will help you to maximize your iPad experience. It has ACTIONABLE tips, tricks and hacks. It contains specific step-by-step instructions that are well organized and easy to read. Here is a preview of what you will learn: -A brief review of iPad 8th generation-How to set up your iPad-Manage Apple ID and iCloud settings on iPad-View previews and quick actions menus on iPad-Change common iPad settings-How to Multitask on Your iPad-New iPadOS 14 Features for iPad-Use app clips on iPad-Open Apps and Find Music and Quickly Using Spotlight Search-How to identify and remove unnecessary apps-Subscribe to Apple Arcade on iPad-Accessing the Control Center, iPadOS 14 and iPad new gestures-Send and receive sms messages on iPad via Text Message Forwarding-Use Apple Pencil To Take Master The Keyboard Shortcuts-Learn to create and use Memoji in iPadOS 14-Draw in apps with Markup on iPad-Install and manage app extensions on iPad-Learn the changes to notifications in iPadOS 14-Use iPad as a second display for your Mac-Apple Pay Cash-How to use Siri-How to perform quick website search in Safari-How to play FLAC files on an iPad-Download Free Books on Your How to use Favorites in Apple Maps... and much more!Additional value for this book.-A well organized table details quickly and more efficiently-Step-by-step instructions with images that will help you operate your Apple ipad 8th generation in the simplest terms.-Latest tips fullestScroll up and Click the "Buy Button" to add this book to your shelve.

The Chicago Manual of Style OECD Publishing Apple iPhone is appreciated worldwide for Its Style, Ease of Use, and High Technology Brand. Do You Used to "Think Different"? Explore New Flagships of Apple - iPhone12 and iPhone PRO - in a Detailed Review of All Peculiarities and Features of These Models! Did you know that with iPhone12 you get everything at once software consistency and forethought, superior performance and long-term support? It's possible that Apple isn't perfect at absolutely everything. But none of the manufacturers offer the same customer service as this company and the same approach to customers. The Apple brand creates products that customers love. Its marketing has already become the standard for companies seeking global reach? marketing built on simplicity. That is why, even for the followers of other brands, it will be interesting to know what determines Apple's success. Smartphone users argue about what is better? iOS or Android. To make this choice for yourself, you need complete information: a book iPhone 12, iPhone PRO, and iPhone PRO Max User Guide by Simply your Guide will take you through the benefits of Apple's operating system in the brand's latest flagship. In this simple and detailed guide, you will: Explore what is the Big Difference – a groundwork of the Apple brand Know new features of innovative IoS14 - expanded functionality of the iPhone, new widgets, and other features Understand expediency of missing Home button – simplification and acceleration of control Master Apple Animoji – create own memoji and send cute emojis to everyone Get to know important tips and tricks - to enhance your enjoyment of using the new iPhone model And so much more valuable information and tips! Not everyone comprehend that Android is not a smartphone, but the platform that many modern smartphones use, and the iPhone is the very smartphone that uses the iOS platform. Both platforms are recognized by the audience, so let's try to gain insight into this issue. Why not explore these innovative products of famous brand with "iPhone 12, iPhone PRO, and iPhone PRO Max User Guide: The Complete Step by Step Manual to Master"? Scroll up, Click on "Buy Now with 1-Click", and Grab a Copy Today!